# IFT 1010 - Programmation 1 **Introduction**

Professeurs: Philippe Langlais & Balázs Kégl

B. Kégl, S. Roy, F. Duranleau Département d'informatique et de recherche opérationelle Université de Montréal

hiver 2004

## Au programme

- · Plan de cours
	- $\bullet$  Contact
	- · Objectifs
	- $\bullet$  Évaluation
	- Travaux pratiques
	- $\bullet$  ...
- · Début de la matière

## **Contact**

- 1 page de web: http://www2.iro.umontreal.ca/∼dift1010/H04/
- 2 démonstrateurs: dift1010@iro.umontreal.ca
- 3 professeurs: {kegl | felipe}@iro.umontreal.ca

• Pour rejoindre tout le monde du cours: gift1010@iro.umontreal.ca

## **Objectifs**

''Être capable d'analyser un problème, de proposer une stratégie pour le résoudre par ordinateur, et de programmer correctement cette solution en Java."

- Analyse de problème
- Données et Algorithmes
- Approche orientée objet
- Java

Bref,

Programmation  $\neq$  Java

## Prérequis

- Commandes de base d´ordinateur
	- Environnement Unix (Linux)
	- **·** Éditeur de texte (vi, emacs, ...)
	- Gestion des fichiers (ls, cp, mv, rm, ...)

 $(\rightarrow$  Séminaires Unix)

- · Aptitude en résolution de problèmes
- Mathématiques de base
- Aucun expérience en programmation requise

### Références

Il n'y a aucun livre obligatoire. Nous suggérons:

 $\bullet$  Anne Tasso, Le livre de Java premier langage, Eyrolles, <sup>2002</sup> (ISBN 2-212-11100-2).

• J. Niño et F. A. Hosch,  $An\ Introduction$  to Programming and Object Oriented Design, Wiley, 2002 (ISBN 0-471-35489-9).

### Références

Autres livres utiles:

- $\bullet$  C. Delannoy,  $Programmer$   $en$   $Java$ , Eyrolles, 2002 (ISBN 2-212-11119-3)
- $\bullet$  Cay Horstmann,  $Big\ Jawa$  John Wiley, 2002,  $1^{ere}$ ´edition
- Anne Tasso, Apprendre Java et  $C++$  en parallèle, Eyrolles, <sup>2002</sup> (ISBN 2-212-11152-5)

#### Evaluation ´

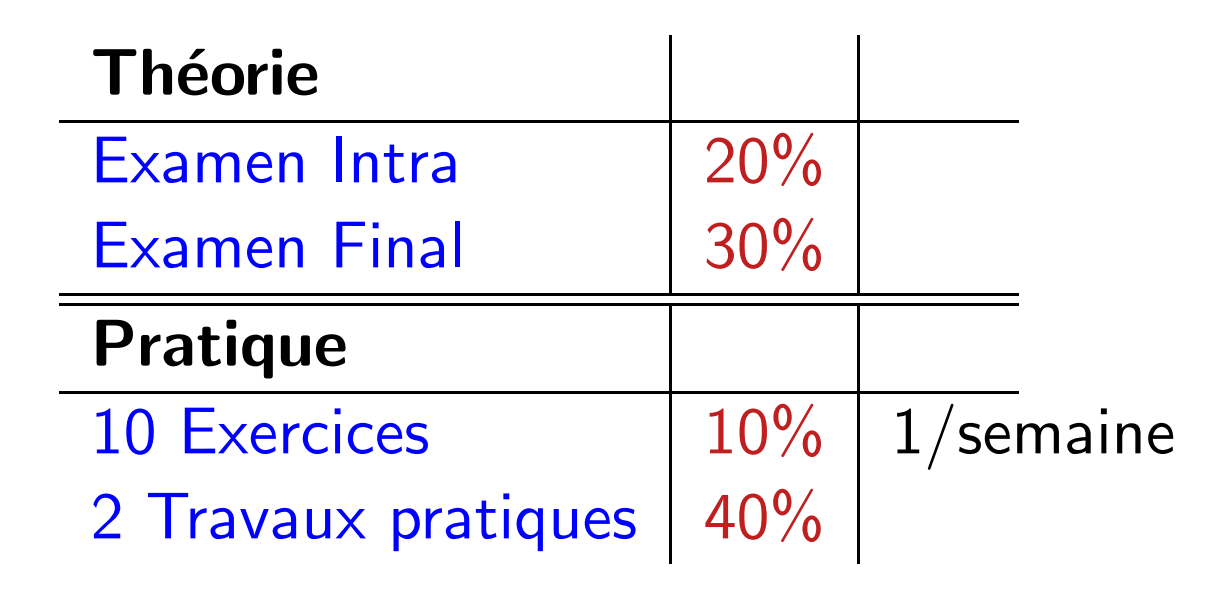

 $\bullet$  Seuil (condition pour que les travaux pratiques et exercices comptent) Moyenne pondérée Intra et Final  $\geq 40/100$ 

## Intra et Final

- $\bullet$  Intra: examen écrit, durée 2 heures, matière théorique du début à mi-session, toute documentation est permise
- $\bullet$  Final: examen écrit, durée 3 heures, matière théorique du début à la fin de la session, toute documentation est permise

## **Exercices**

- Vise à développer les aptitudes en programmation
- Problèmes simples reliés à la matière vue chaque semaine
	- · doivent être réalisé seul
	- remis sous forme de rapport écrit ou de programme
	- $\bullet$  10 exercices (1/semaine)

## Travaux pratiques

- $\bullet$  Vise à développer les aptitudes en programmation et la capacité de résoudre de plus gros problèmes
	- $\bullet$   $\grave{A}$ A réaliser seul ou en équipe de deux
	- $\bullet$  2 travaux pratiques  $(15\%$  chacun) dans la session

## Plagiat

Faites vos travaux vous-même!

- Première délit: Zéro pour le travail
- · Seconde délit: Échec au cours

En cas de doute sur l'origine d'un travail pratique, nous nous réservons le droit de questionner un étudiant sur les détails du travail remis.

Tous les membres d'une équipe doivent participer à tous les travaux pratiques.

### Le plus important

Taper du code, Taper du code, Taper du code. 13

## Pourquoi Java?

- Pourquoi pas?
	- $\bullet$  langage moderne (moins de détails étranges que le  $\mathsf{C}{++})$
	- utilise l'approche orientée objet (OO)
	- $\bullet$  syntaxe de base similaire au C et C++
	- librairie standard très riche
- Important : le langage <sup>a</sup> peu d'importance
	- un bon programmeur est bon dans tous les langages
	- il peut les apprendre au besoin

## Références

- On réfère au premier chapitre du livre de Anne Tasso (Java premier langage) par [[Tasso:1]]
- On réfère au livre Object Oriented Programming de J. Niño par [[Niño]]

## Au programme

[Tasso:Introduction] et [Niño:Chapitre 1]

- Définir "Informatique"
- Qu'est-ce qu'un algorithme
- Qu'est-ce qu'un ordinateur?
- Qu'est-ce qu'un programme?
- Les langages de programmation
- Les erreurs de programmation
- Mon premier programme Java

## Informatique

"L'informatique est la science de l'abstraction. Elle vise à cré éer le bon modèle pour un problème et conçoit une technique "méchanisable" pour le résoudre."

(Aho & Ullman)

• Science de construire des algorithmes

## Construire un algorithme

- Un ordinateur peut ...
	- calculer
	- compter
	- trier
	- rechercher
	- ... `` à condition qu'on lui dise quoi faire.

### Construire un algorithme

- Un ordinateur est
	- · rapide mais
	- · stupide
- · L'algorithme défini la marche à suivre des tâches à exécuter

## Programmer = Cuisiner

- Problème : comment faire une crème anglaise?
	- Ingrédients
		- 8 jaunes d'oeufs
		- 250g de sucre
		- 500cl de lait
		- vanille
	- Algorithme
		- $\bullet\,$  battre les jaunes et le sucre en un mélange lisse
		- $\bullet\,$  ajoutez graduellement le lait porté à ébullition au mélange en brassant
		- laissez cuire 12 minutes en remuant et en évitant de faire bouillir

## Programmer = Cuisiner

- Quel est le bon niveau de détail?
	- Ingrédients
		- 8 oeufs
		- $\bullet$  ...
	- Algorithme
		- pour chacun des 8 oeufs, faire:
			- casser la coquille sur le bord d'un bol
			- $\bullet$  sé éparer le jaune du blanc
- Dans une recette normale:
	- beaucoup d'ingrédients implicites
	- $\bullet\,$  beaucoup d'algorithmes plus simples supposés connus  $_{_{21}}$

## Programmer = Cuisiner

- Une recette complexe doit utiliser des ingrédients complexes et des algorithmes connus
- Problème : comment faire une charlotte aux poires?
	- Ingrédients
		- $\bullet\,$  750cl de crème anglaise  $($ voir page 73 $)$
		- 500cl de crème fouettée
		- $\bullet\,$  1kg de poires pochées (voir page 22)
		- $\bullet$  ...
	- Algorithme
		- $\bullet\,$  Mélanger la crème anglaise et la crème fouettée
		- Étendre en couches successives le mélange et les poires
		- •. . .

## Qu'est-ce qu'un programme?

- · Un programme est une séquence d'instructions à effectuer
	- $"s$ équence $" =$  l'ordre est important
	- $\bullet$  langage  $=$  un ensemble des instructions élémentaires
- Niveaux de programmation
	- langages machine et assembleur
	- $\bullet$  langages évolués (C, C++, Java, ...)
	- $\bullet$  langages spécialisés (Oracle, SPSS, Mathematica, PHP, Tcl/Tk, Perl, Python, Awk, ...)

## Qu'est-ce qu'un programme?

- · Niveau d'évolution
- = Capacité d'abstraction
- = Puissance d'élimination des détails

### Qu'est-ce qu'un ordinateur

- $\bullet$  Appareil d'usage général pour traiter de l'information
	- machine d'entrée-sortie
	- stockage et traitement de l'information
- Stockage de l'information
	- physiquement: "interrupteur" de deux états,  $\emph{on}$  ou  $\emph{off}$
	- $\bullet$  au niveau abstrait: nombres binaires, 1 ou  $0$

### Qu'est-ce qu'un ordinateur

- Stockage des données
	- nombres entiers dans un intervalle donné:  $0 = 0000, 9 = 1001, 15 = 1111$
	- caractères (code ASCII): 'A'=  $01000001$ , 'B'=  $01000010$
	- $\bullet$  images noir et blanc: 1 bit/pixel
	- $\bullet$  etc.

### Architecture de l'ordinateur

- $\bullet$  $\bullet$  Unité centrale (central processing unit – CPU)
	- le ¨cerveau¨ qui exécute les instructions
- $\bullet$  $\bullet$  Mémoire (random access memory –  $\mathsf{RAM})$ 
	- une collection des tiroirs numérotés
- Périphériques
	- clavier, écran, carte de réseau, etc.

### Diagramme schématique d'un ordinateur

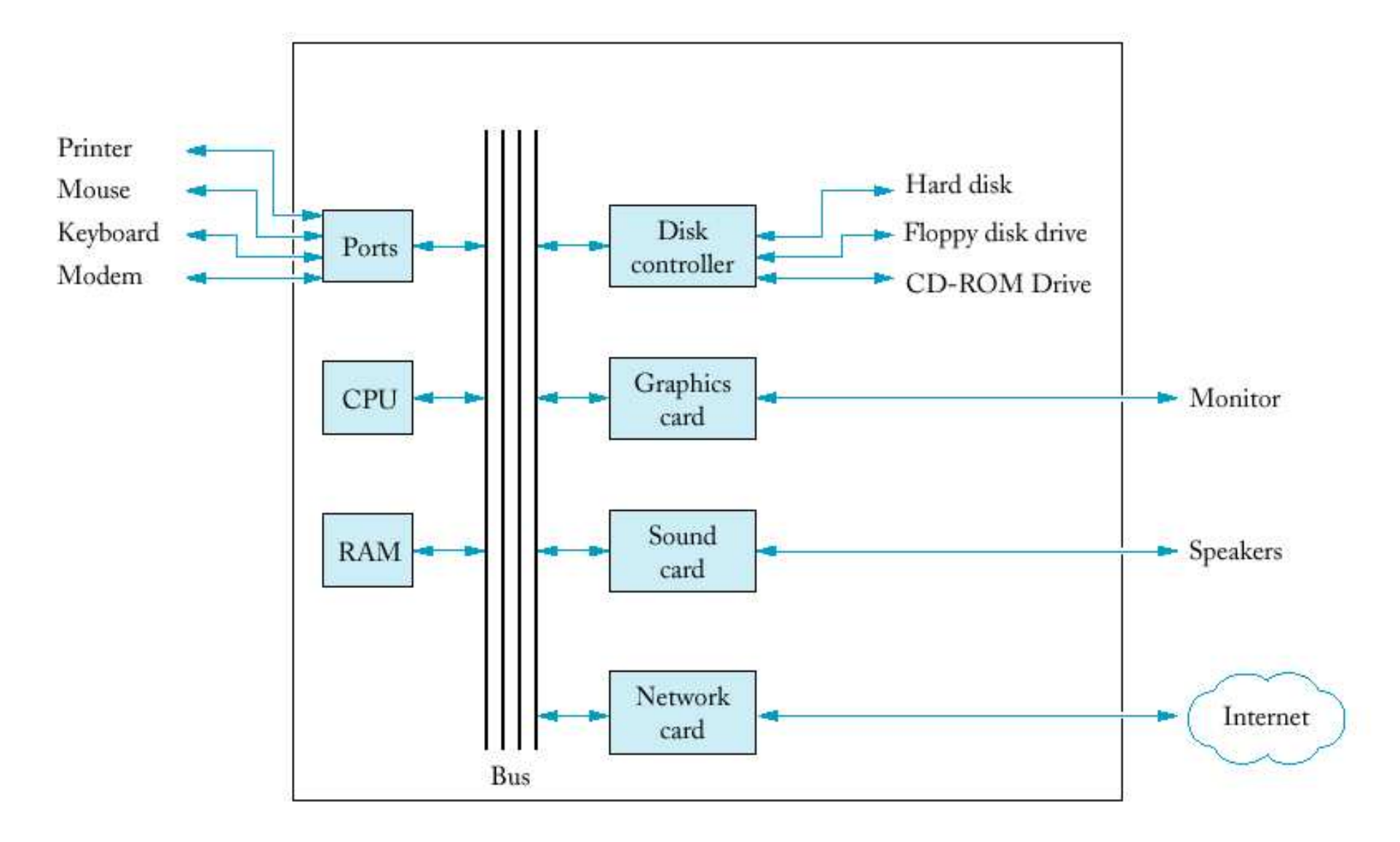

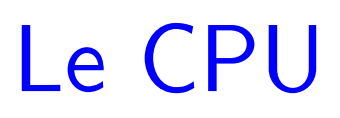

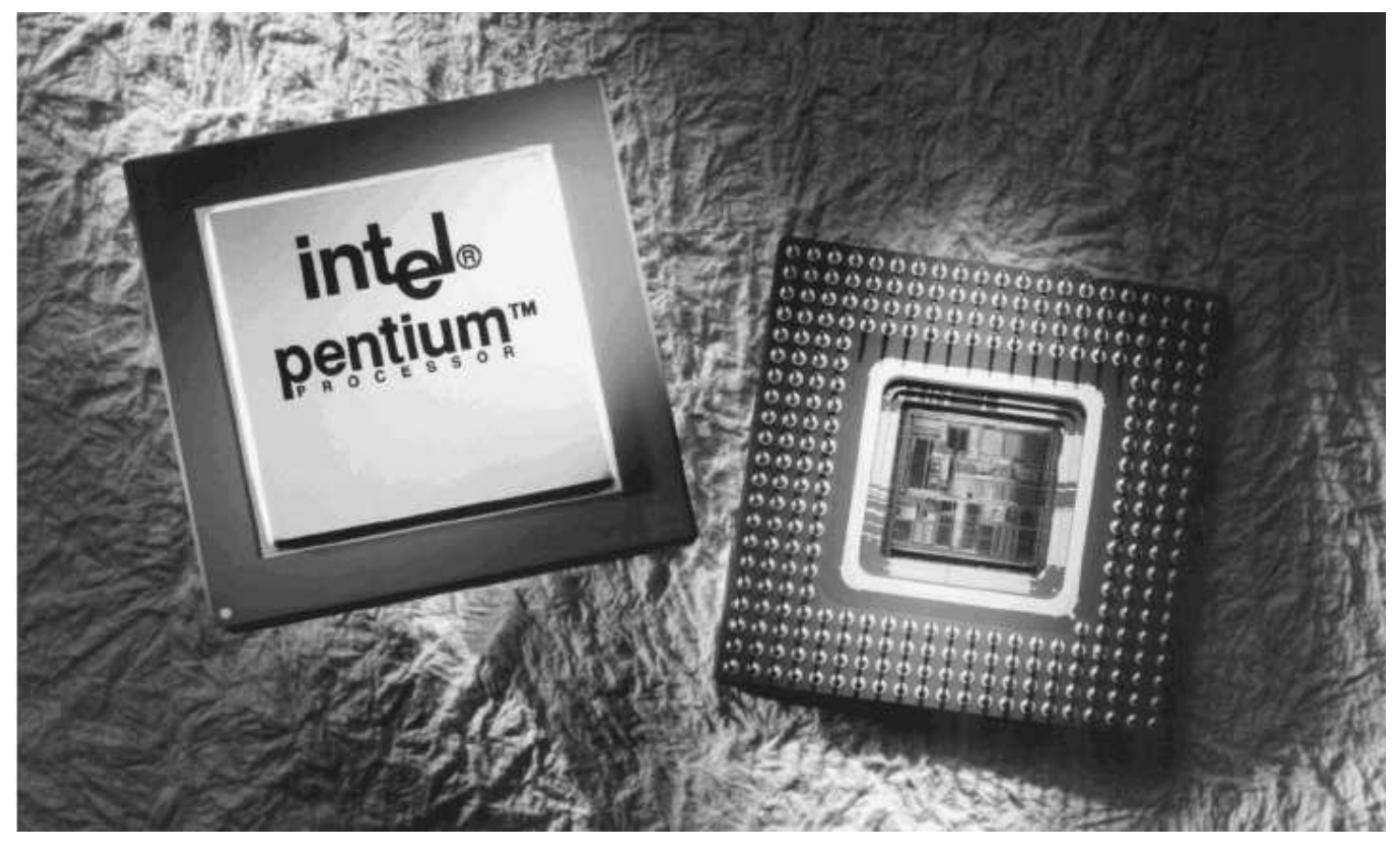

- Exécute des instructions très simples
- $\bullet$  Exécute des instructions très rapidement  $_{29}$

### Programme de style "recette"

- Tâche: additionner deux nombres et afficher le résultat à l'écran
	- $\bullet$  le CPU a un accumulateur: mémoire "locale" pour les paramètres et les résultats du calcul

## Programme de style "recette"

#### • Programme:

- 1. Lire le premier nombre du clavier et le placer dans la mémoire.
- 2. Lire le deuxième nombre du clavier et le placer dans la mémoire.
- 3. Charger le premier nombre de la mémoire dans l'accumulateur.
- 4. Ajouter le deuxième nombre de la mémoire au nombre qui se trouve dans l'accumulateur, et placer le résultat dans l'accumulateur.
- 5. Stocker le nombre qui se trouve dans l'accumulateur dans la mémoire.
- 6. Afficher le résultat sur l'écran.

## Ordinateur imaginaire simplifié

- $\bullet$  $\bullet$  Mémoire (RAM)
	- taille de 32 octets
	- adresses de 5 bits
- CPU
	- accumulateur: mémoire "locale" de 8 bits
	- $\bullet$  5 instructions élémentaires:  $\verb|read|$ ,  $\verb|write|$ ,  $\verb|load|$ ,  $\verb|save|$ ,  $\verb|add|$
	- chaque instruction a un paramètre

### Ordinateur imaginaire simplifié

- Instructions élémentaires du CPU
	- $\bullet \hspace{0.1cm} \textbf{read} \hspace{0.1cm} n: \hspace{0.1cm}$  "lire un nombre d'un octet du clavier et le placer dans la mémoire à l'adresse  $n$ "
	- $\bullet \hspace{0.2cm} \texttt{write} \hspace{0.2cm} n: \hspace{0.2cm}$  "afficher sur l'écran le nombre qui se trouve dans la mémoire à l'adresse  $n$ "
	- $\bullet \;\, \texttt{load} \;\; n: \;\;$  "mettre le nombre qui se trouve dans la mémoire à l'adresse  $n$  dans l'accumulateur"
	- $\bullet$   $~{\bf S} {\bf a} {\bf v} {\bf e} ~ ~n$  : "mettre le nombre qui se trouve dans l'accumulateur dans la mémoire à l'adresse  $n$ "
	- $\bullet$   $\mathbf{add}\;\;n$ : "ajouter  $n$  au nombre qui se trouve dans l'accumulateur, et placer le résultat dans l'accumulateur"

### Programme assembleur

- 1. read 20
- 2. read 21
- 3. load 20
- 4. add 21
- 5. save 22
- 6. write 22

### Programme en langage machine

• Codes binaires des instructions:

read =  $000$  $write = 001$  $load = 010$ save  $= 011$  $add = 100$ 

• Programme:

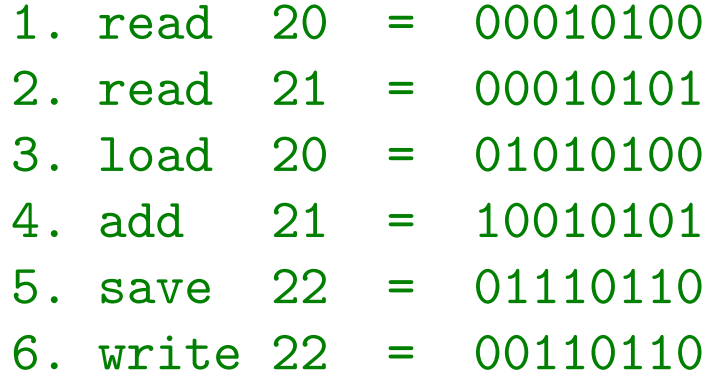

### Programme en langage machine

- Exécution du programme:
	- $\bullet$  écrire le programme dans un fichier
	- $\bullet$  charger le programme du fichier dans la mémoire à l'adresse 5
	- $\bullet$  commander au CPU d'interpréter le contenu de la mémoire à partir de l'adresse 5 jusqu'à l'adresse 10 comme un programme
	- exécuter le programme instruction par instruction

### Programme en langage machine

• Le cycle d'exécution:

1.  $i \leftarrow 5$ 

- 2. lire le contenu de l'adresse i de la mémoire
- 3. décoder les premiers 3 bits pour obtenir l'instruction inst
- 4. décoder les derniers 5 bits pour obtenir le paramètre n
- 5. exécuter inst n
- 6.  $i \leftarrow i+1$
- 7. Si  $(i == 11)$  Alors STOP Sinon GOTO 2

## Langage machine

- Avantage
	- · très rapide
	- accès direct aux composantes matérielles
- · Inconvénient
	- · difficile à écrire et lire (comprendre)
	- · détection des erreurs très difficile

## Langage de haut niveau

- Avantage
	- isole le programmeur du langage machine
	- instructions plus riches et plus compréhensibles
	- concepts plus abstraits (variable, structure, ...)
- Inconvénient
	- $\bullet$  incompréhensible pour l'unité centrale (CPU)
	- · doit être traduit (ou interprété) en langage machine pour  $s'$ exécuter  $\longrightarrow$  compilation

### Langages de haut niveau

• Programme

```
int num1,num2,sum;
num1 = read();
num2 = read();
sum = num1 + num2;print(sum);
```
- instructions plus compréhensibles
- instructions de niveau plus élevé
- variables: références abstraites au contenu de la mémoire

### Erreurs de programmation

- $\bullet$  Ordinateur = exécutant
	- l'ordinateur est incapable de distinguer une "bonne" instruction d'une "mauvaise"
	- $\bullet$  l'ordinateur exécute tout ce qu'on lui demande d'exécuter
	- $\bullet$  c'est la responsabilité du programmeur de s'assurer que l'ordinateur fait vraiment ce qu'on veut qu'il fasse

### Erreurs de programmation

- Art de programmer
	- programmation défensive
	- programmation "Zero-bug"
	- pré-conditions et Post-conditions
	- $\bullet$  méthodologie de test et validation
	- $\bullet$  ...

## Stratégies de programmation

• Approche procédurale:

 $PROGRAMME = ensemble de méthodes (recttes)$ 

- exemples: PASCAL, FORTRAN, C
- · Technologie "pré-industrielle"
	- besoin d'experts très compétents pour le développement et la maintenance
	- le développement est long
	- les morceaux de programmes ne sont pas interchangeables

## Stratégies de programmation

- · Approche orientée objet: PROGRAMME <sup>=</sup> ensemble d'objets collaborants
	- exemples: Ada, C++, Java
- Avantages
	- permettre la conception de haut niveau
	- le développent est moins long, plus sûr
	- les programmes sont plus faciles à comprendre
	- · plus facile d'échanger les morceaux de différents programmes

## Le langage Java

- Historique
	- Sun Microsystems
	- $\bullet$  1991: conception d'un langage indépendant du hardware
	- 1994: browser de HotJava, applets
	- 1996: Microsoft et Netscape commencent à soutenir
	- 1998: l'édition Java 2: plus stable, énorme librairie

## Le langage Java

- Avantages
	- · simplicité, sécurité
	- · portabilité (indépendance du hardware et du système d'exploitation)
- Désavantages
	- les programmes simples sont tout de même assez compliqués
	- · vitesse d'exécution (de moins en moins problématique)

### Le premier programme

• Le fichier Hello.java

```
public class Hello
\big\{public static void main(String[] args)
  \big\{// display a greeting in the console window
    System.out.println("Hello, World!");
  }
}
```
### Le premier programme

- Le fichier Hello.java
	- Compilation: >javac Hello.java
	- Exécution: >java Hello
	- Sortie: Hello, World!

### La syntaxe

- La "grammaire" du langage
	- $\bullet$  sensible à la casse (aux majuscules/minuscules)
	- $\bullet$  indépendant de la mise en page
- El ´éments syntaxiques
	- · mots réservés: public class static void
	- identificateurs: args Hello main String System out println
	- littéraux: "Hello World!"
	- ponctuation:  $\{\}$  ;  $[]$  ()
	- $\bullet$  commentaires: // display a greeting in the console window<sub>49</sub>

### La définition d'une classe

• L'entête:

public class NomDeClasse

- $\bullet$   ${\tt public} = {\tt tout}$  le monde peut utiliser la classe
- $\bullet$  class  $=$  unité de base des programmes  $OO$
- une classe par fichier
- class NomDeClasse doit être dans le fichier NomDeClasse.java

## La définition d'une classe

• Le corps:

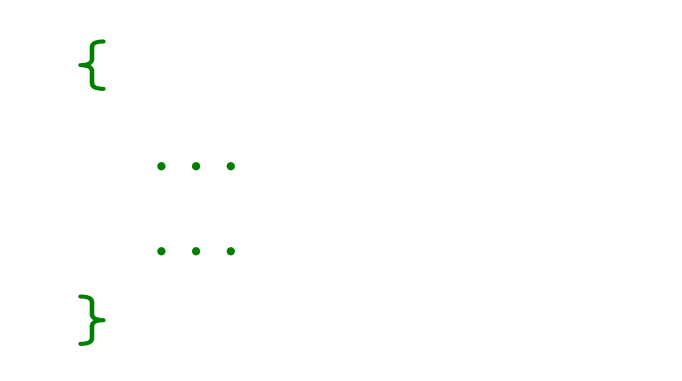

 $\bullet$  contient un ensemble de méthodes, délimité par  $\{ \quad \}$ 

### • Conventions

- le nom de classe: NomDeClasse
- $\bullet$  l'indentation de  $\{ \quad \}$
- l'indentation de ...

### La définition d'une méthode

• L'entête:

public static void main(String[] args)

- machine d'entrée-sortie
- main: nom de méthode
- void: aucune sortie
- String[] args: le paramètre (entrée)
- $\bullet$   $\texttt{String}[]$ : le type du paramètre
- args: le nom du paramètre
- convention: nomDeParametre

### La définition d'une méthode

• Le corps:

 $\left\{ \right.$ // display <sup>a</sup> greeting in the console window System.out.println("Hello, World!"); }

- $\bullet$  contient une séquence d'instructions, délimitée par  $\{ \quad \}$
- // display <sup>a</sup> greeting in the console window: commentaire
- System.out.println("Hello, World!"): appel de méthode
- les instructions sont terminées par ;

## L'appel d'une méthode

 $\bullet$  En général:

nomDObjet.nomDeMethode(<liste des paramètres>)

- System.out: l'objet qui représente le terminal (l'écran)
- $\bullet$  println: la méthode qui imprime son paramètre  $(+)$  une fin de ligne) sur un stream
- $\bullet$  "Hello, World!": le paramètre de println
- La méthode main
	- $\bullet$  "java Hello" exécute la méthode <u>main</u> dans la classe Hello